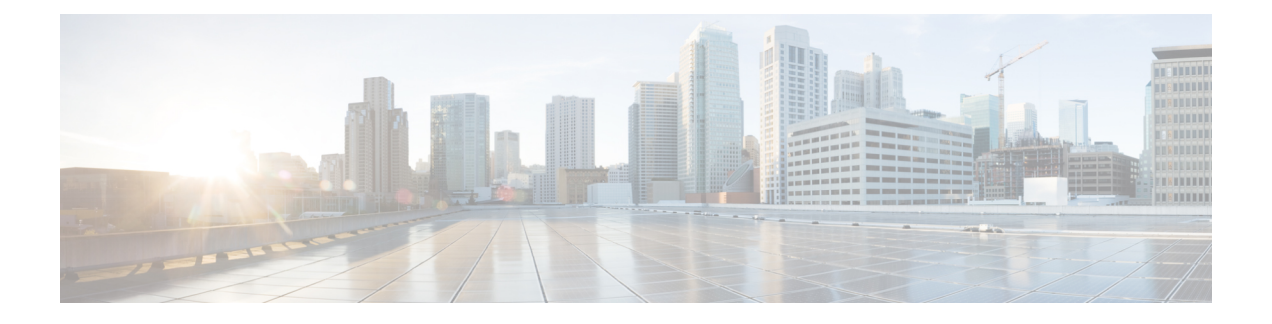

# **CiscoNX-OS**でのシェフクライアントの使用

- シェフについて (1 ページ)
- 前提条件 (2 ページ)
- Chef クライアント NX-OS 環境 (2 ページ)
- cisco-cookbook  $(2 \langle -\vec{y}\rangle)$

## シェフについて

Chef は、ChefSoftware、 Inc. によって開発されたオープンソース ソフトウェア パッケージです。 ソフトウェアパッケージは、インフラストラクチャのサイズに関係なく、物理、仮想、またはク ラウドの場所にサーバーとアプリケーションを導入する、システムおよびクラウド インフラスト ラクチャの自動化フレームワークです。各組織は、1 つ以上のワークステーション、単一サー バー、Chef クライアントが設定されていて、維持されているすべてのノードで構成されます。各 ノードの設定方法についてChefクライアントに指示するために、クックブックとレシピが使用さ れます。すべてのノードにインストールされている Chef クライアントが、実際の設定を行いま す。

Chef クックブックは、設定とポリシーの配布の基本単位です。クックブックではシナリオを定義 します。また、そのシナリオをサポートするために必要なすべての内容(ライブラリ、レシピ、 ファイルなど)が含まれています。Chef レシピは、デバイスの状態を設定するためのプロパティ 定義の集合です。これらのプロパティ状態の確認および設定の詳細は抽象化されているため、レ シピは複数のオペレーティングシステムまたはプラットフォームで使用できます。レシピは、通 常、構成時の設定を定義するために使用されますが、ソフトウェアパッケージのインストール、 ファイルのコピー、およびサービスの開始などにも使用できます。

次のリファレンスは、Chef からの詳細情報を提供します。

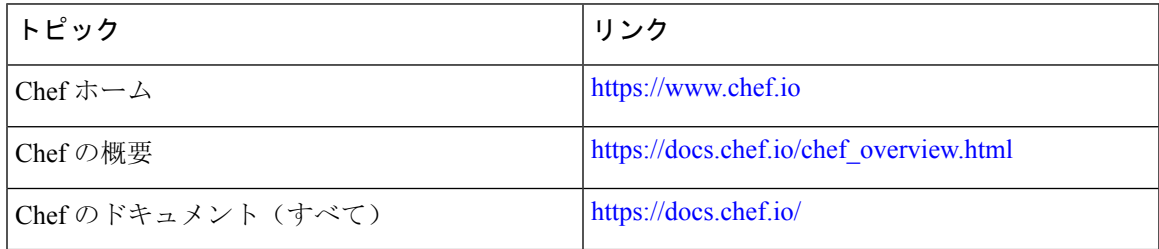

### 前提条件

シェフの前提条件は次のとおりです:

- シェフの展開に必要なディスク ストレージがデバイス上に用意されている必要があります:
	- ブートフラッシュに最低 500 MB の空きディスク容量
- シェフ 12.4.1 以降のシェフ サーバが必要です。
- シェフ クライアント 12.4.1 以降が必要です。

### **Chef** クライアント **NX-OS** 環境

chef-client ソフトウェアは、ゲスト シェル (CentOS を実行する Linux コンテナ環境)のスイッチ にインストールする必要があります。このソフトウェアは、ホストから切り離された安全でオー プンな実行環境を提供します。

Cisco NX-OS リリース 9.2(1) 以降、chef-client の Bash-shell(NX-OS の基盤となるネイティブ WindRiver Linux 環境)インストールはサポートされなくなりました。

次のドキュメントには、エージェント ソフトウェアのダウンロード、インストール、および手順 ごとのガイダンスが記載されています。

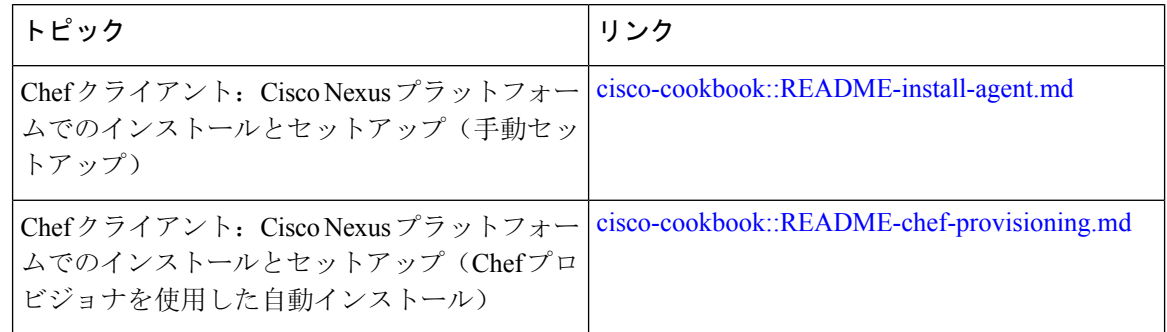

#### **cisco-cookbook**

cisco-cookbook は、Chef レシピの抽象リソース構成と、Cisco Nexus スイッチの特定の実装の詳細 との間の、シスコが開発したオープン ソース インターフェイスです。このクックブックは Chef Server にインストールされ、Cisco Nexus スイッチでの Chef Client の適切な動作に必要です。

cisco-cookbook は、Chef Supermarket にあります。

次のドキュメントには、cisco-cookbookおよび一般的なクックブックのインストール手順の詳細が 記載されています。

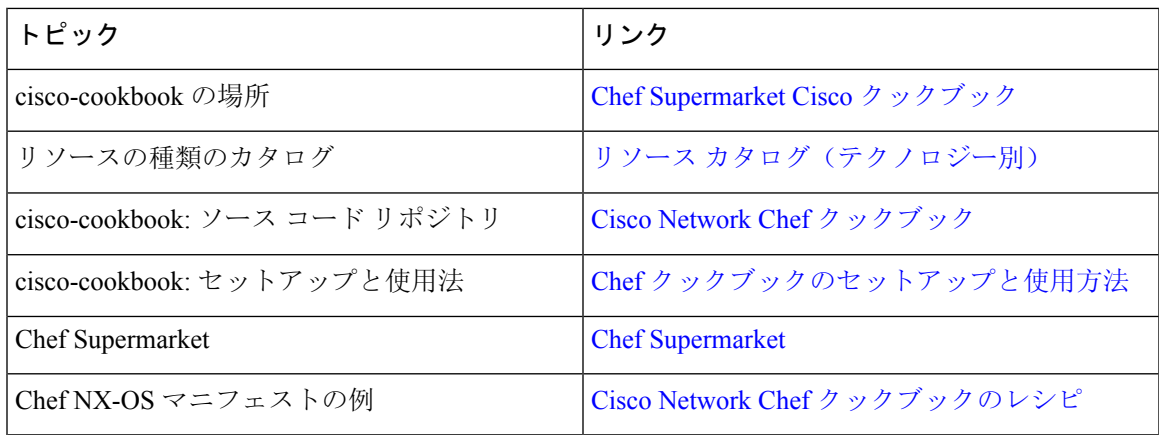

I

翻訳について

このドキュメントは、米国シスコ発行ドキュメントの参考和訳です。リンク情報につきましては 、日本語版掲載時点で、英語版にアップデートがあり、リンク先のページが移動/変更されている 場合がありますことをご了承ください。あくまでも参考和訳となりますので、正式な内容につい ては米国サイトのドキュメントを参照ください。